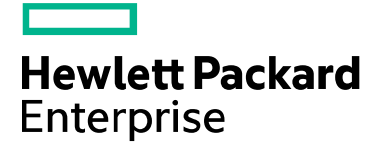

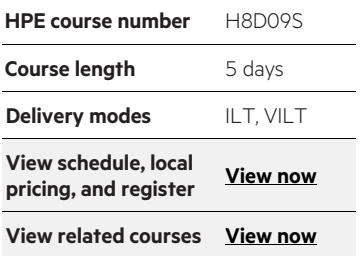

#### **Why HPE Education Services?**

- IDC MarketScape leader 4 years running for IT education and training\*
- Recognized by IDC for leading with global coverage, unmatched technical expertise, and targeted education consulting services\*
- Key partnerships with industry leaders OpenStack®, VMware®, Linux®, Microsoft®, ITIL, PMI, CSA, and (ISC)2
- Complete continuum of training delivery options—self-paced eLearning, custom education consulting, traditional classroom, video on-demand instruction, live virtual instructor-led with hands-on lab, dedicated onsite training
- Simplified purchase option with HPE Training Credits

# **Fast Track for Deploying HPE FlexNetwork Comware H8D09S**

This 5-day course gives network engineers an opportunity to plan for and implement networks utilizing HPE Comware devices. Participants will work HPE IRF, ACLs, QoS, OSPF, BGP, and Multicast technologies.

This course covers basic and advanced topics within the HPE FlexCampus Architecture. The learner will experience both theory and hands on experience utilizing real hardware through lab exercises over four days.

The learner will configure and monitor Comware devices using open standard technologies. You will work with Layer 2 technologies, such as Multiple Instance Spanning Tree (MSTP) and Link Aggregation (Trunks). You will also learn about Backplane Stacking. Layer 3 technologies, such as static routes, Open Shortest Path First (OSPF) with

Multi-Area implementations, and Border Gateway Protocol (BGP), along with Multicast solutions leveraging Protocol independent Multicast (PIM) both dense and spare modes.

This Course is composed of HPE Education Courses H4C88S and H4C87S.

#### **Audience**

This course is intended for network or systems administrators, network engineers, and consultants who plan to deploy HPE Comware 7 switches into a new or existing network.

#### **Prerequisites**

- This course is recommended for students who need to deploy HPE FlexNetwork technologies based on Comware. It does not require completion of any previous HPE networking courses
- Network experience is required

# **Course objectives**

At the conclusion of this course, you should be able to:

- Protect devices with local and remote authentication using telnet, SSH, web, and SNMP access
- Navigate the HPE Comware CLI and manage the flash file system
- Upgrade the Comware switch operating system
- Configure VLANs on HPE Comware switches
- Configure a Comware switch for DHCP server and DHCP relay
- Configure multiple spanning tree and apply STP security features
- Differentiate between static and dynamic Link Aggregation
- Configure and troubleshoot Link Aggregation on HPE switches
- Implement and deploy HPE IRF with MAD technologies to protect your network
- Configure, design, and deploy Access Control Lists (ACLs)
- Configure, design, and deploy Open Shortest Path First (OSPF), in multi-area, and work with external routes
- Configure, design, and deploy Border Gateway Protocol (BGP)
- Configure, design, and deploy Quality of Service (QoS)
- Configure, design, and deploy Multicast (Protocol Independent Multicast Dense Mode and Spare mode) along with IGMP technologies

# **Course outline**

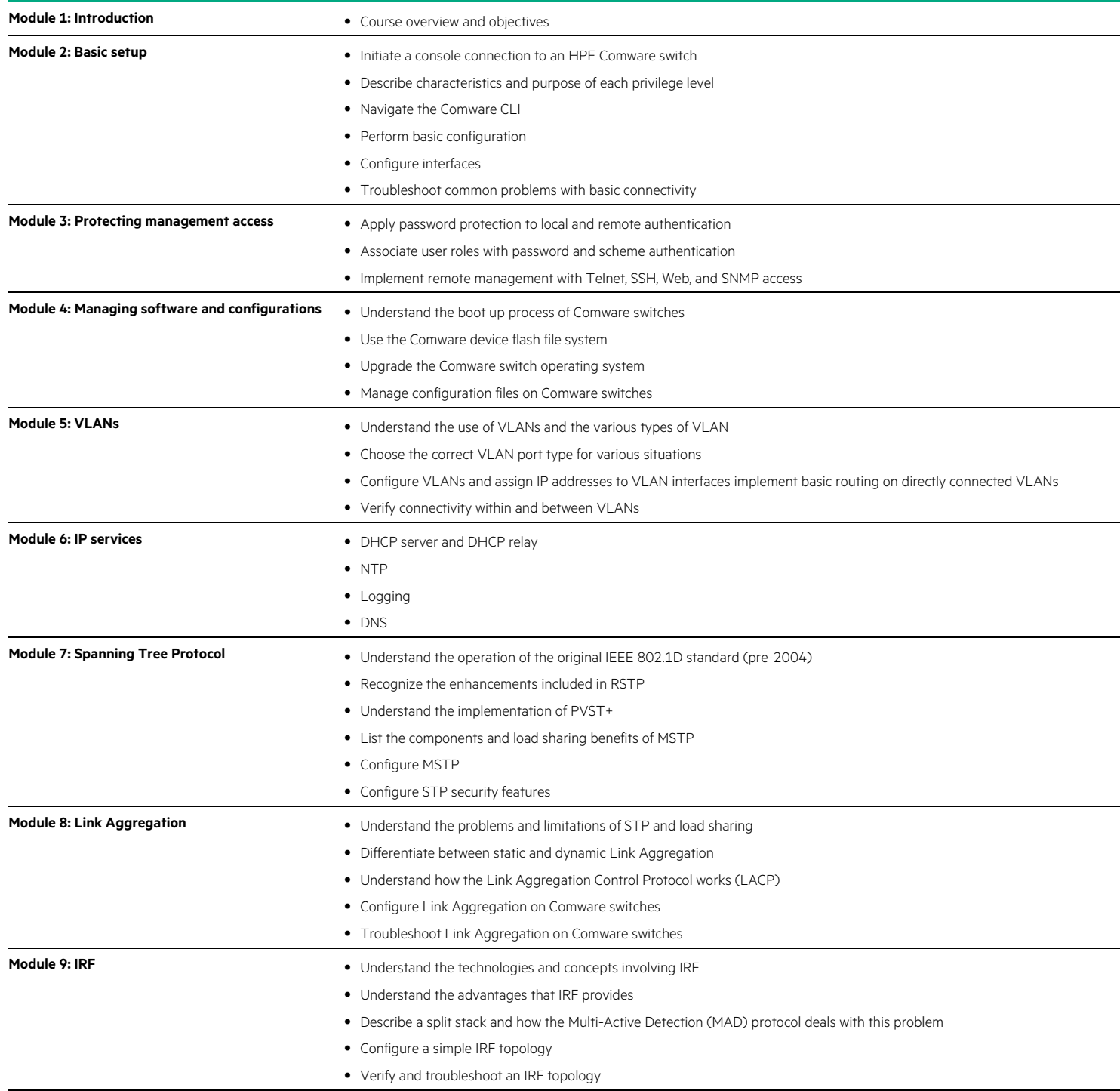

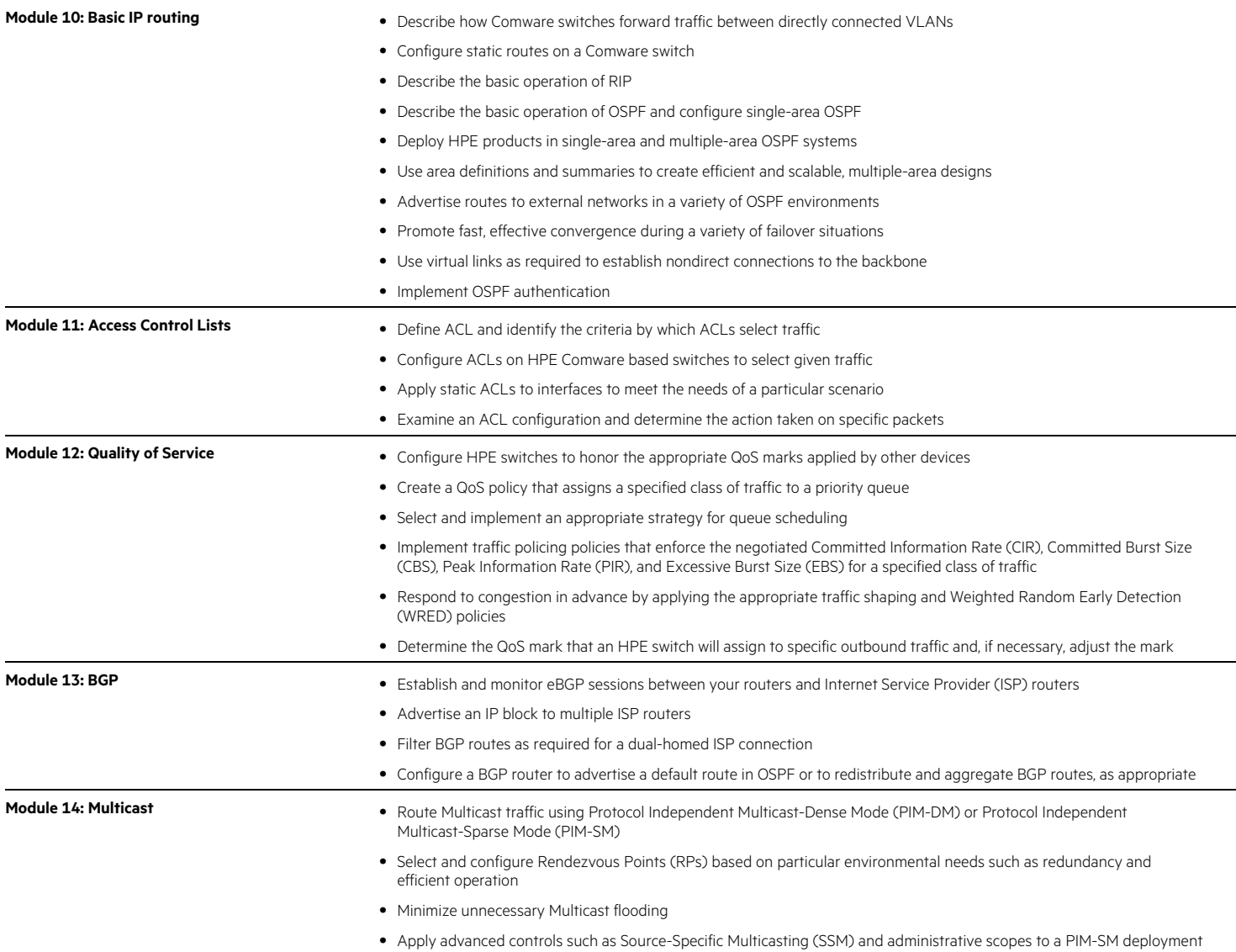

### Learn more at [hpe.com/ww/learnnetworking](http://www.hpe.com/ww/learnnetworking)

**Follow us:**

f y in a M

**Hewlett Packard** 

Enterprise

© Copyright 2015–2016 Hewlett Packard Enterprise Development LP. The information contained herein is subject to change without notice. The only warranties for Hewlett Packard Enterprise products and services are set forth in the express warranty statements accompanying such products and services. Nothing herein should be construed as constituting an additional warranty. Hewlett Packard Enterprise shall not be liable for technical or editorial errors or omissions contained herein.

Microsoft is either a registered trademark or trademark of Microsoft Corporation in the United States and/or other countries. The OpenStack Word Mark is either a registered trademark/service mark or trademark/service mark of the OpenStack Foundation, in the United States and other countries and is used with the OpenStack Foundation's permission. We are not affiliated with, endorsed or sponsored by the OpenStack Foundation or the OpenStack community. Pivotal and Cloud Foundry are trademarks and/or registered trademarks of Pivotal Software, Inc. in the United States and/or other countries. Linux is the registered trademark of Linus Torvalds in the U.S. and other countries. VMware is a registered trademark or trademark of VMware, Inc. in the United States and/or other jurisdictions.

c04656775, August 2016, Rev. 6